### **DAFTAR ISI**

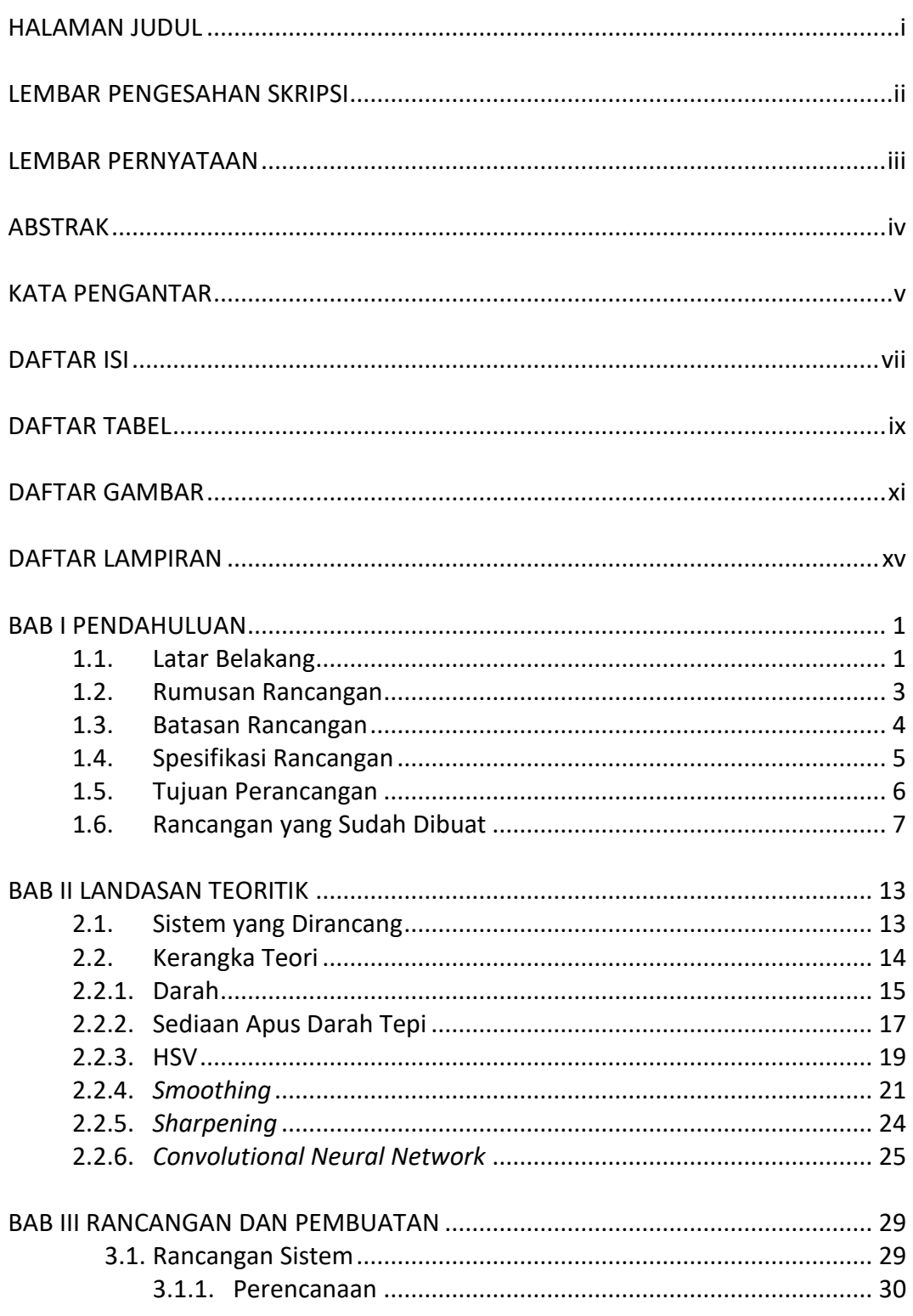

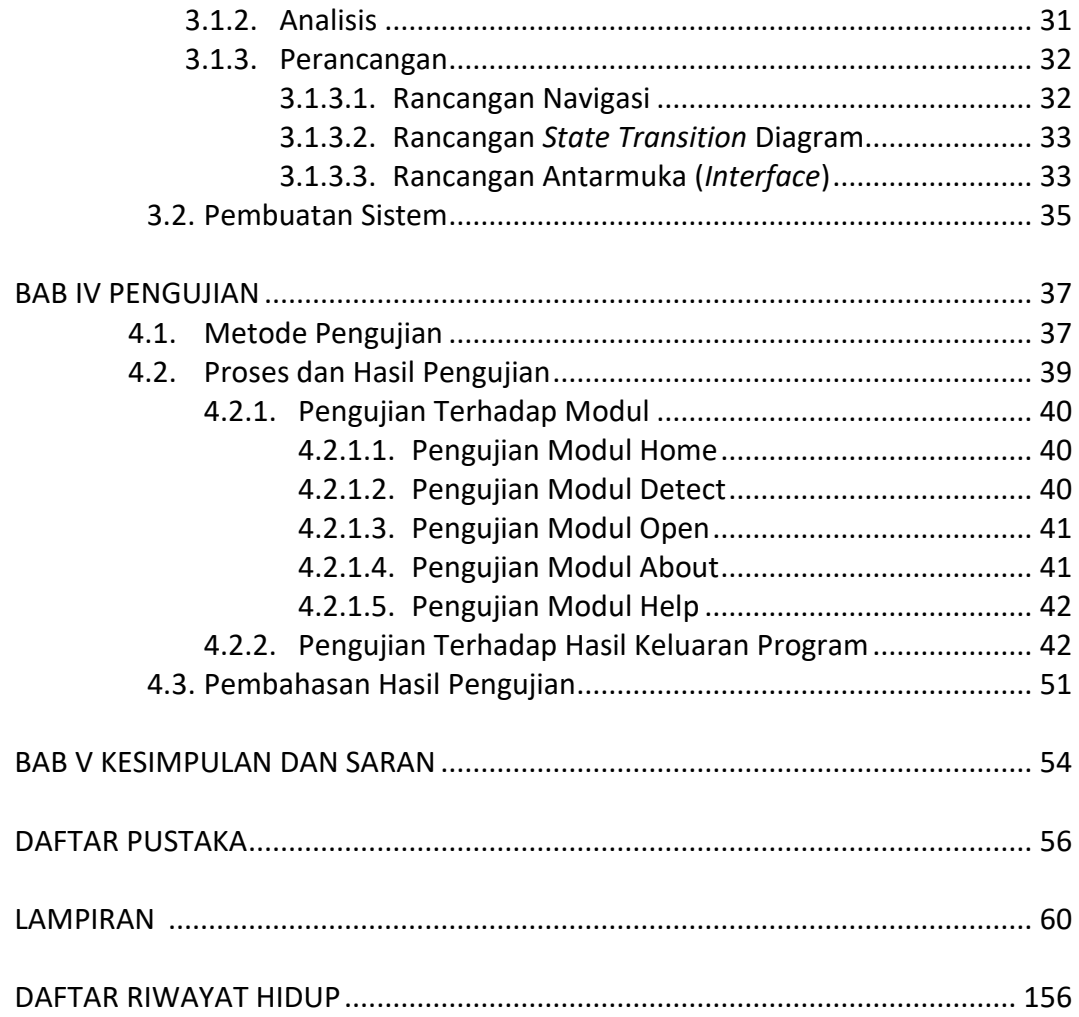

### **DAFTAR TABEL**

#### Halaman

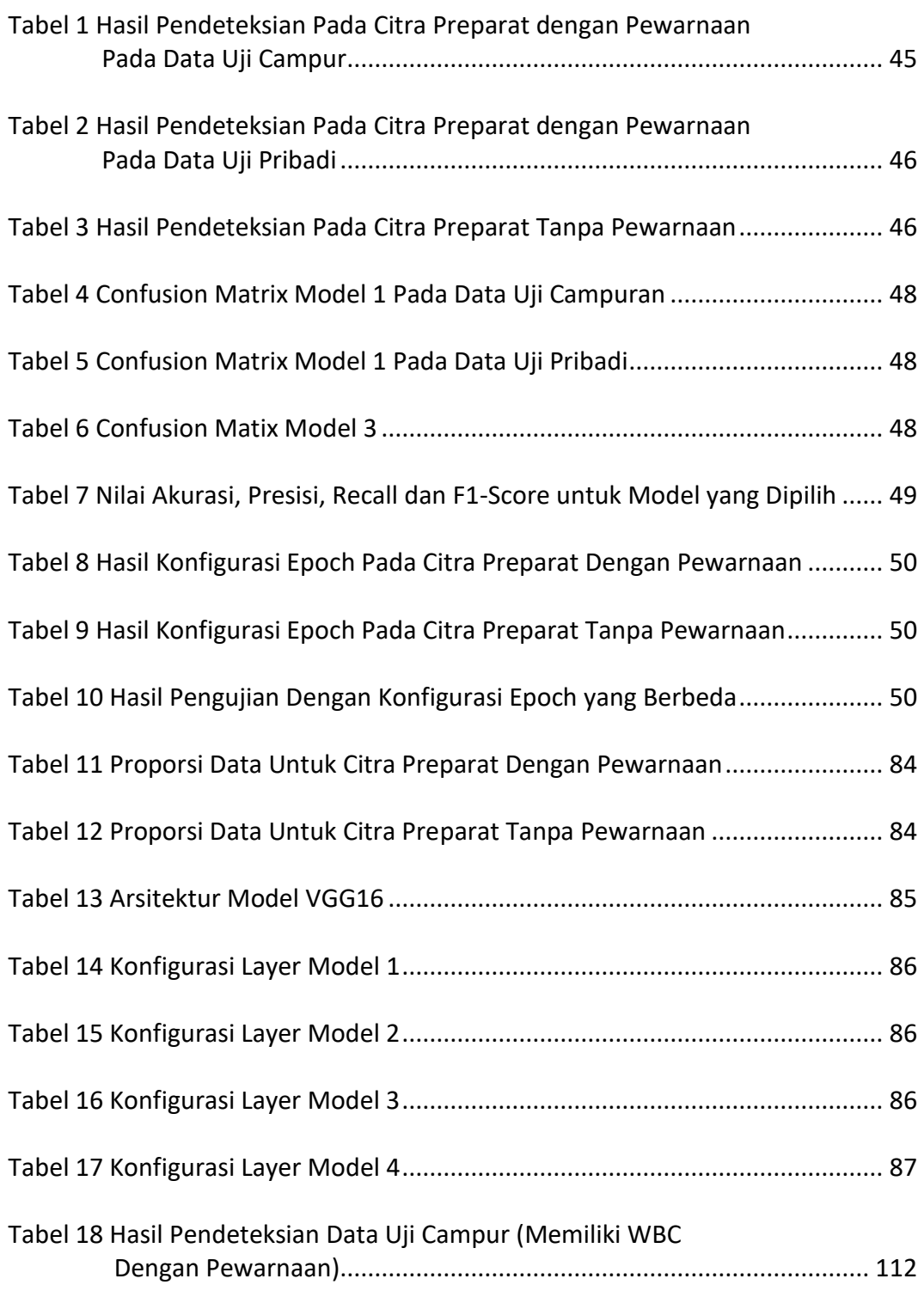

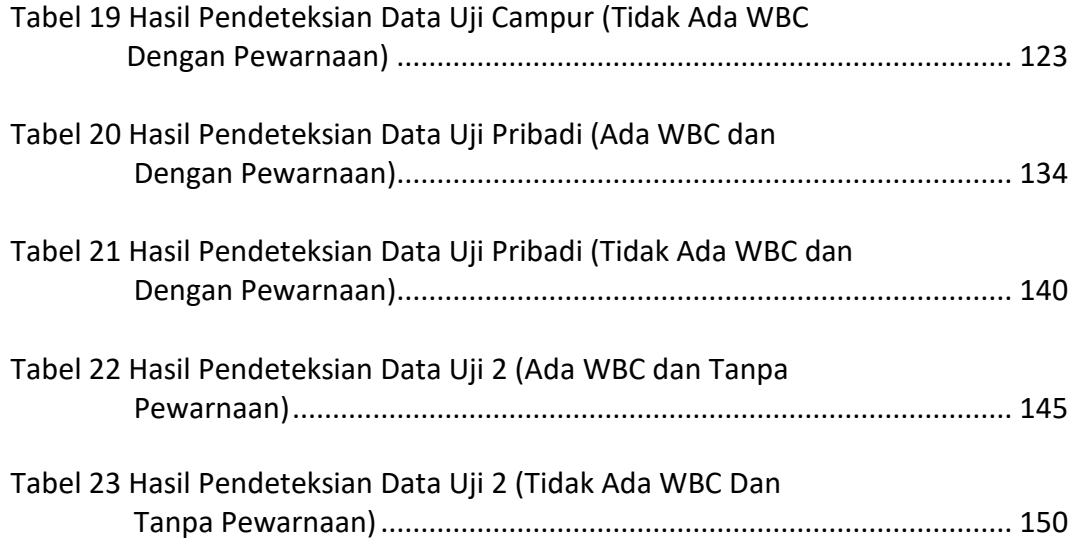

# **DAFTAR GAMBAR**

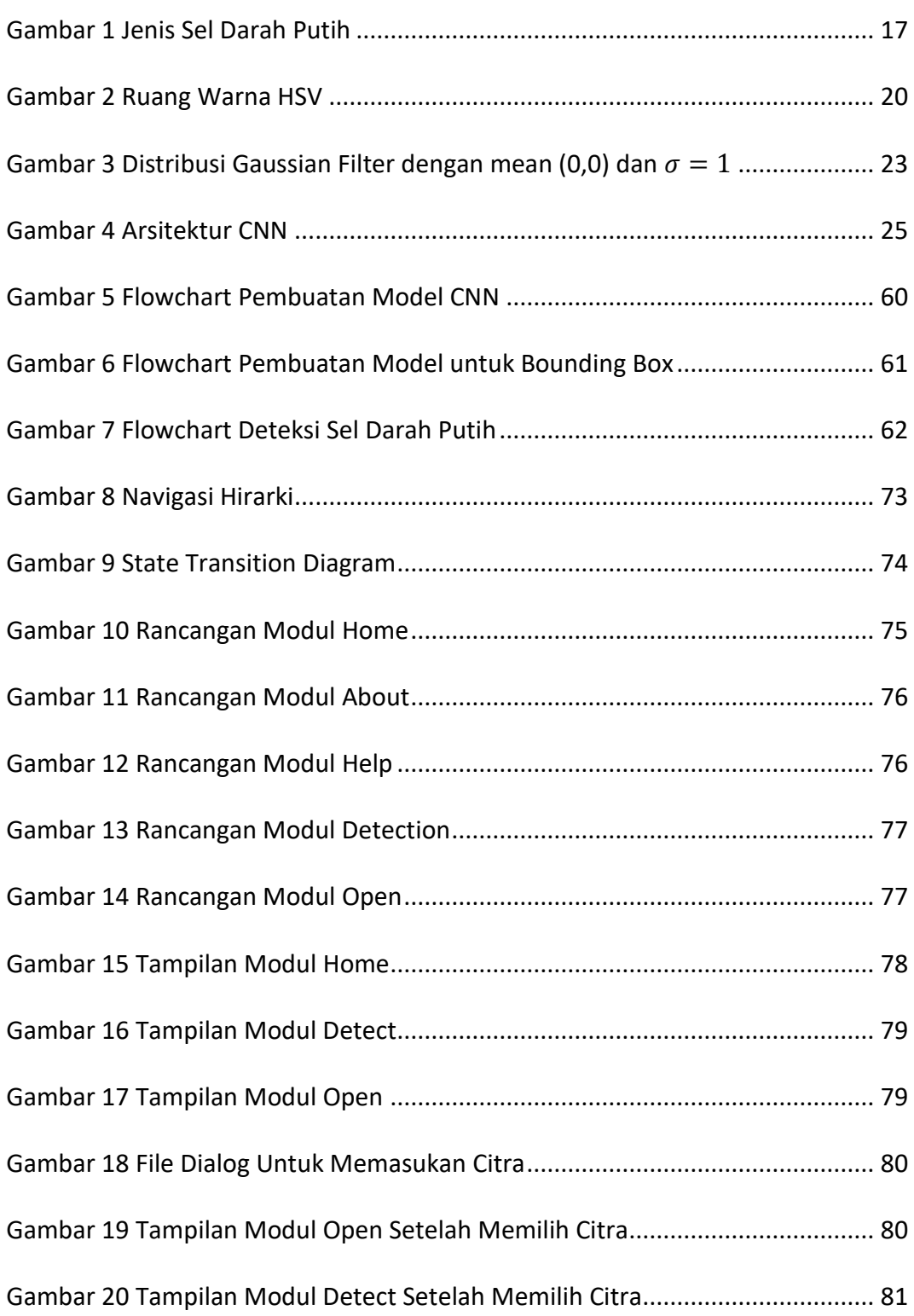

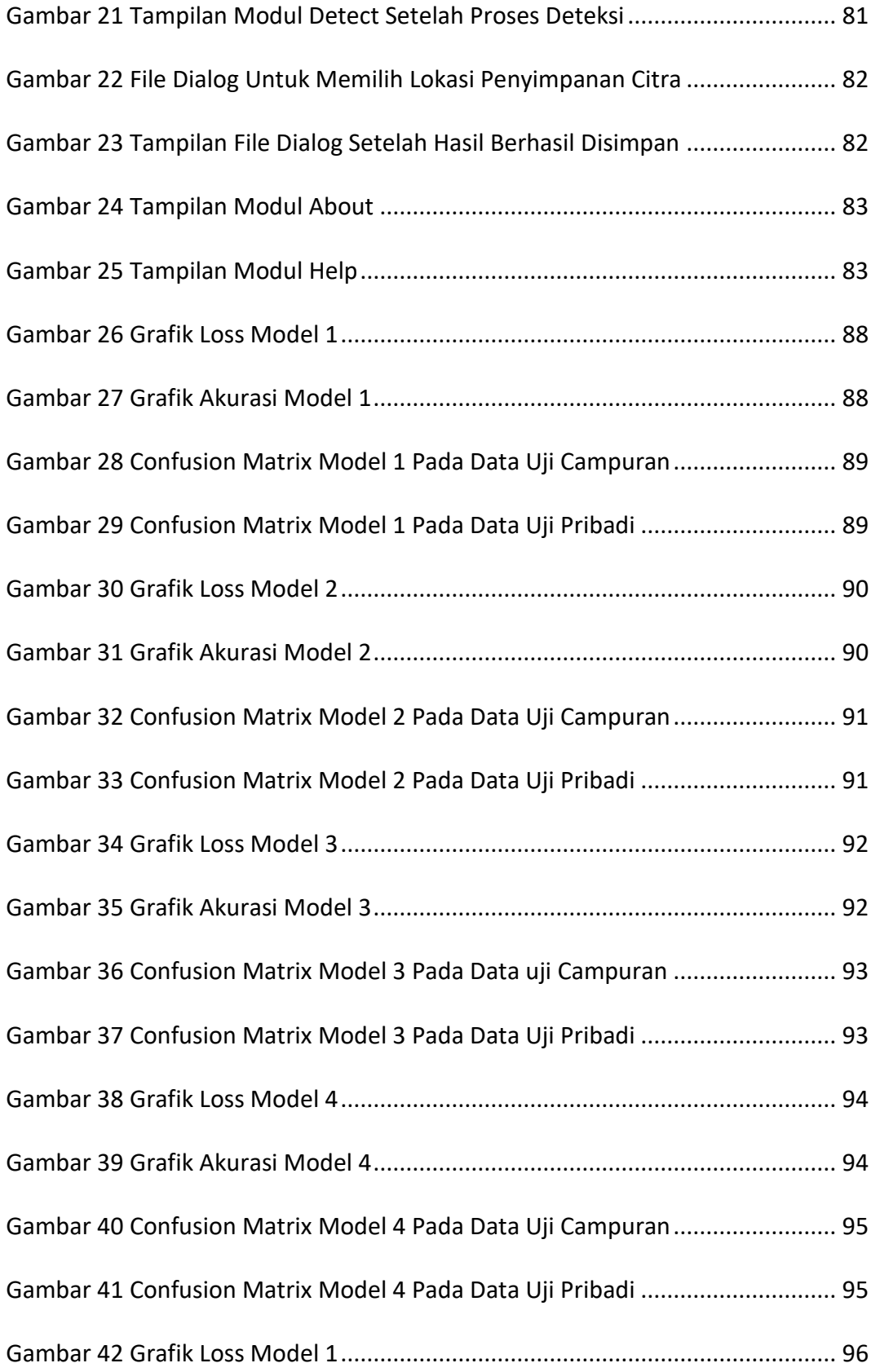

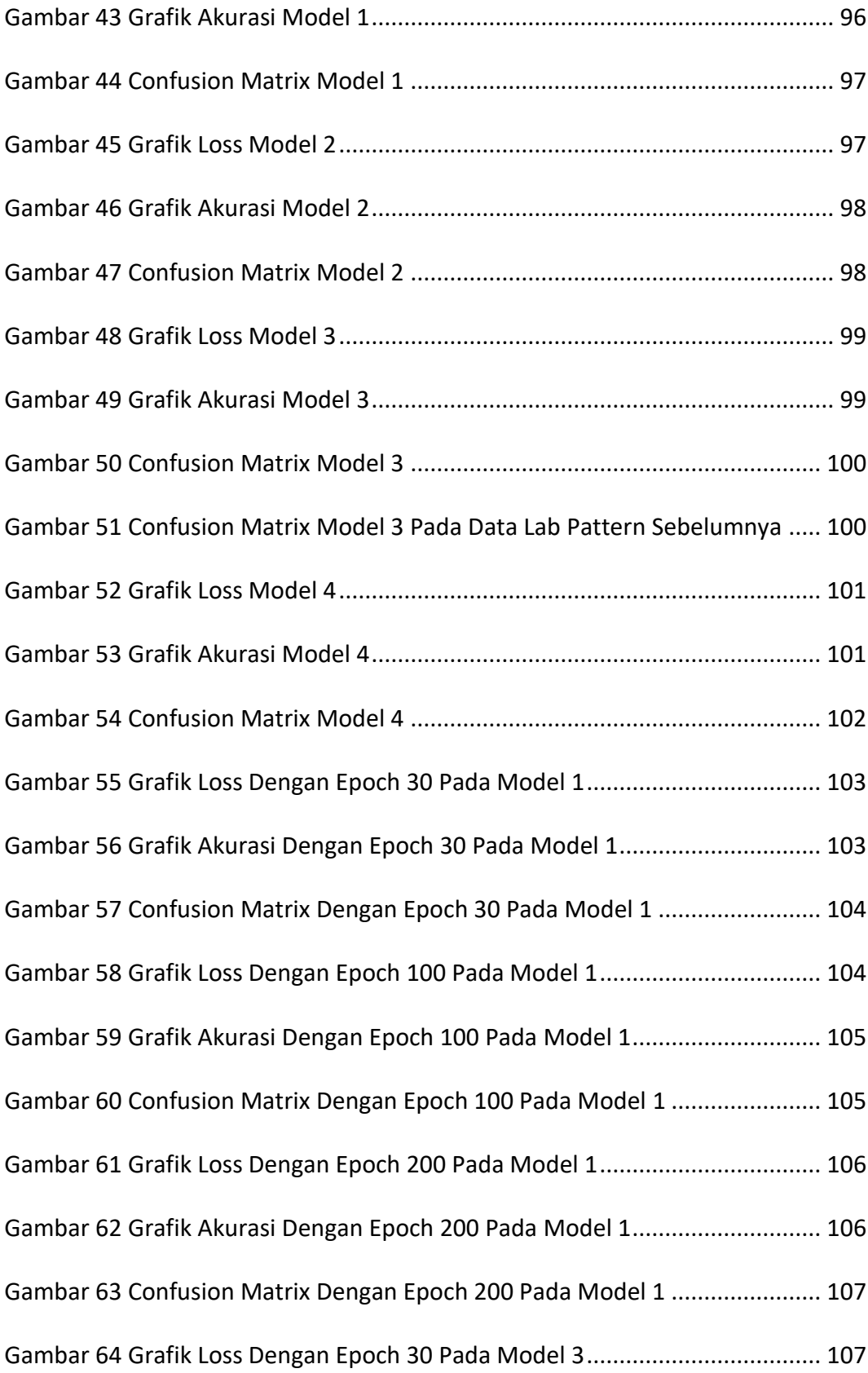

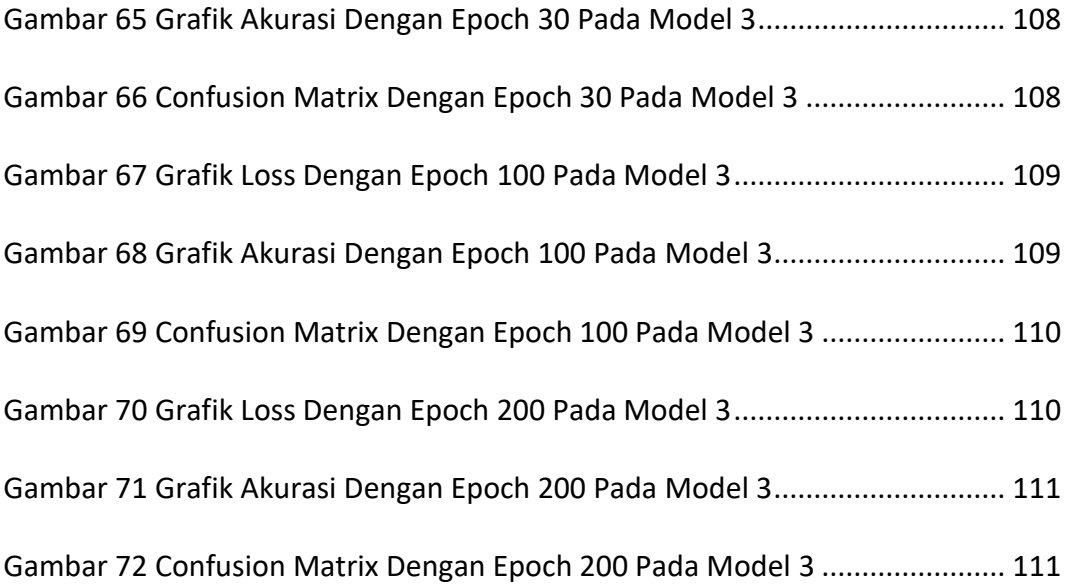

# **DAFTAR LAMPIRAN**

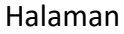

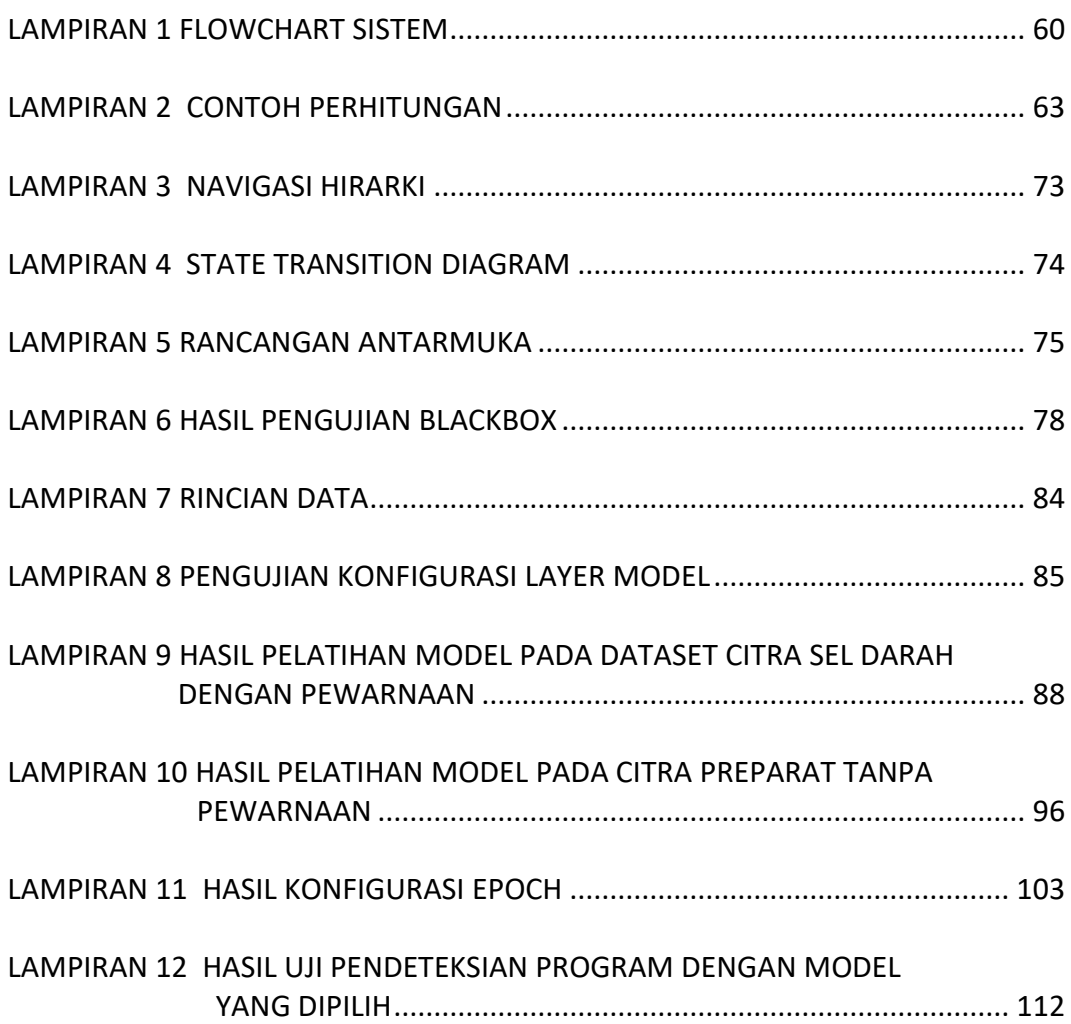